2019 年度 修士論文

## 添削者を困らせることのない 修士論文の書き方の研究

名古屋大学大学院理学研究科 素粒子宇宙物理学専攻宇宙地球物理系 宇宙線物理学研究室

> 博士課程(前期課程) 2年 学籍番号 123456

## 奥村 曉

2021 年 6 月 3 日

#### 概要

ここには論文の概要(abstract)を書きます。論文の先頭なので早い時期に書き始める人がいますが、論文の結論 や論理展開はなかなか執筆終盤まで固まりません。そのため、論文の流れや結論がかなり明確になった最終段階で 書くようにしましょう。

概要は論文全体の内容を短文で説明するものですので、研究の背景と目的、研究内容、結果と結論などが全て網 羅されている必要があります。ここを読んだだけで、論文の中身が大雑把に把握できるようにすることが大切です。 原則として改行せずに 1 段落で書きますが、これは複数段落に分けて書くような文章を無理やり 1 段落に合体させ ろということではありません。1 段落で流れるように書いてください。

この文書の LATEX ファイルは、https://github.com/akira-okumura/MasterThesisTemplate から入手 可能です。

目次

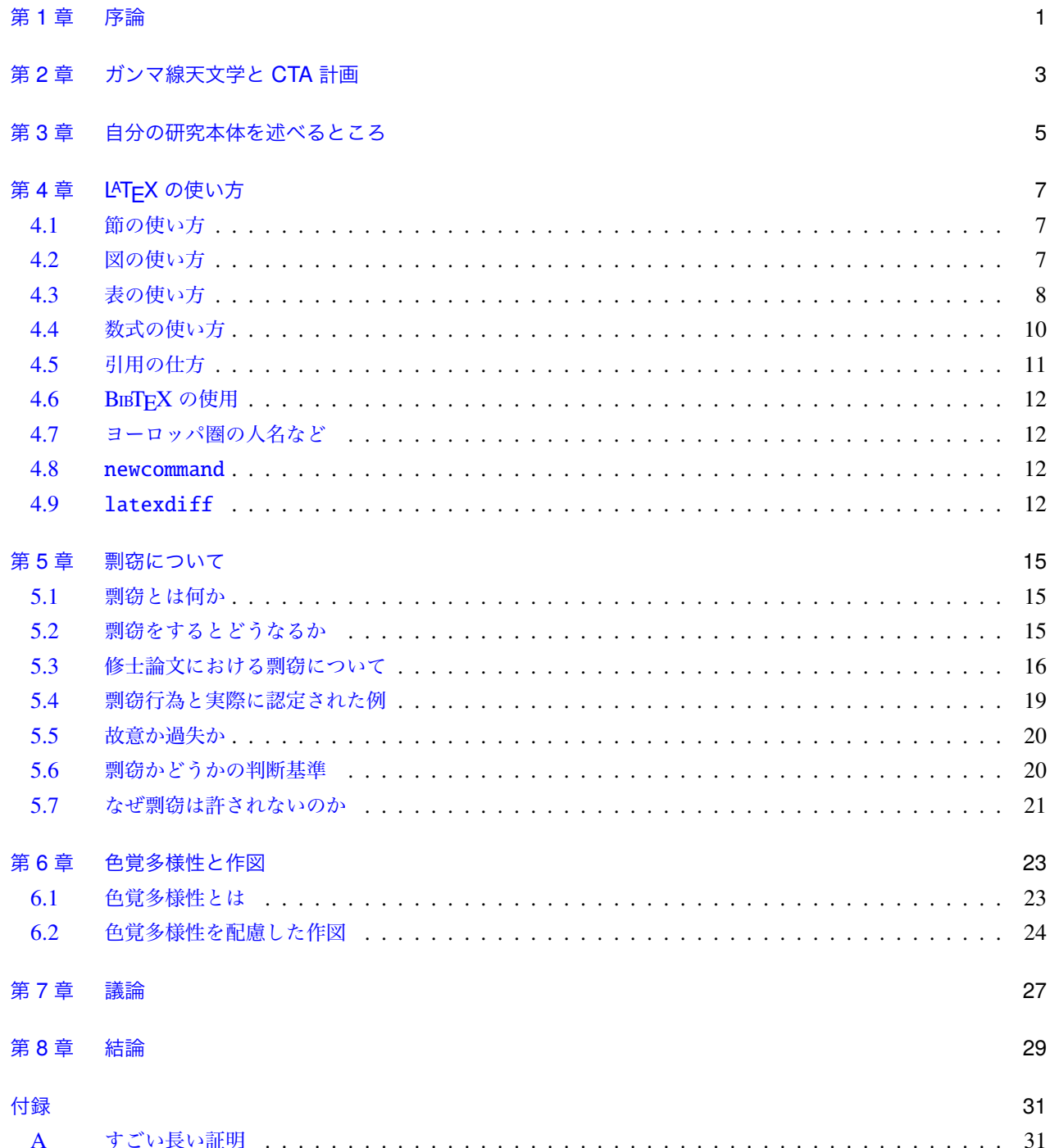

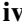

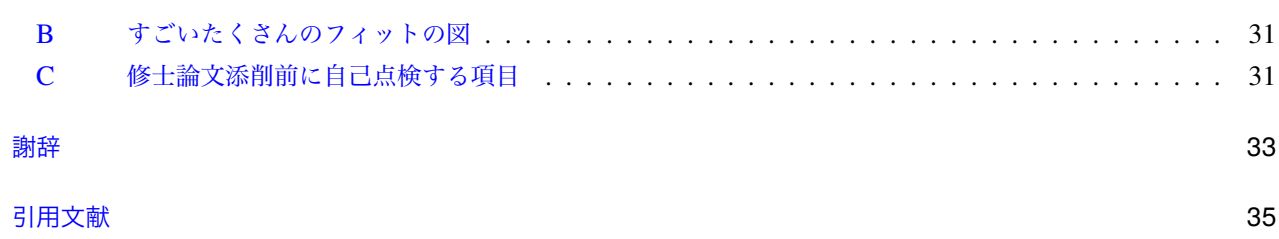

図目次

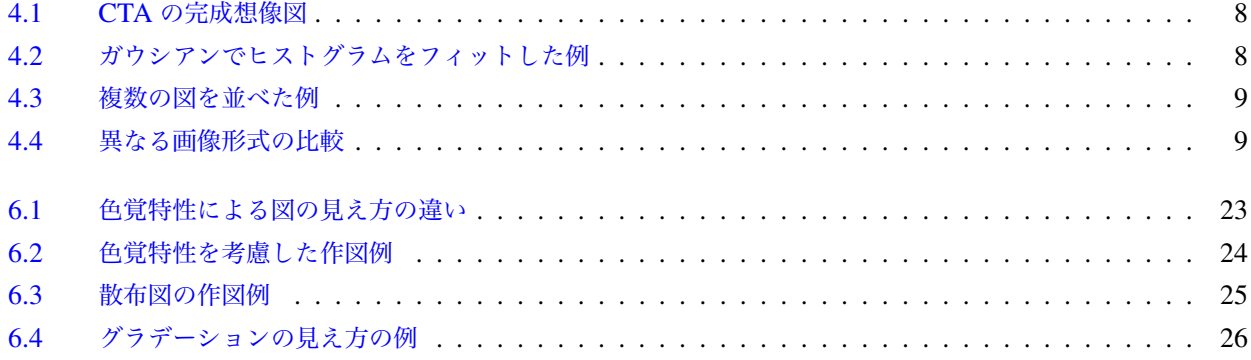

表目次

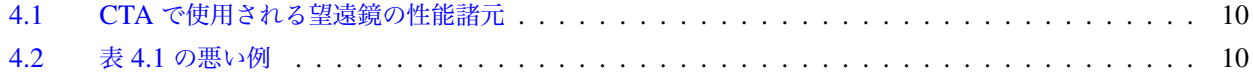

## <span id="page-8-0"></span>第 1 章

# 序論

英語で言うところのイントロダクションです。通常、「序論」(introduction)で始める場合は「結論」(conclusion) という章で締めます。もし「はじめに」で始まる場合は「おわりに」です。

この章では研究の背景や課題などを簡潔に説明します。2 から 4 ページもあれば十分ですし、細かく節に分ける 必要もありません。この章で必要なことは、なぜこの論文が書かれたのか、過去の研究に対する位置付け・課題は 何か、この研究でどこまでを明らかにしようとしているのかを少ないページ数で説明することです。

このような序論の存在しない修士論文はたくさん存在しますが、何十ページにもなる修士論文では研究の位置付 けや課題がどこに書かれているのか読者は見失いやすくなります。先頭に独立した章で簡潔に道筋を示すことで、 続く章を読者が読みやすくなります。

## <span id="page-10-0"></span>第 2 章

# ガンマ線天文学と CTA 計画

この章では、自分の研究に関連する分野の歴史や現状について説明したり、研究を展開する上で重要となる知識の 解説を行います。ここで使用している見出し「ガンマ線天文学. . . 」はあくまで例ですが、もし Cherekov Telescope Array(CTA)計画<mark>。</mark>1に携わる院生の書く修士論文であれば、ガンマ線天文学や宇宙線物理学全般について、現行望 遠鏡とガンマ線観測の原理について、また CTA 計画についての記述がこの章では期待されます。

場合によっては「序論」と合体させても良いですが、本章は比較的長くなり結論に直結しない情報もたくさん出 てくるため、独立[した](#page-10-1)章である方が読者は読みやすいでしょう。

またこの章が長くなるときには、例えば「ガンマ線天文学」と「CTA 計画」のように、2 つの章に分割するとい うのも良いと思います。

<span id="page-10-1"></span><sup>\*</sup> 1 省略語は必ず正式名称を先に書き、省略系は丸括弧に入れます。省略語はあくまで「以降このように略す」という用途だからです。また、 日本語文章中で使う丸括弧は () ではなく() です。

## <span id="page-12-0"></span>第 3 章

# 自分の研究本体を述べるところ

ここは自分のやった研究を述べる章です。実際の中身に合わせて章を複数立てにする場合もあると思います。「議 論」の章を別に分ける場合は、この章では得られた結果までを記述し、その結果に対する議論は「議論」の章に回 すのが良いでしょう。この章は必ずしも 1 つの章のみである必要はありません。研究内容に応じて、複数の章に分 割することも一般的に行われます。

修士論文で大切なことは、第 1 章や第 2 章で述べた伏線(研究の目的と動機)を回収するべく、きちんと研究内 容を順序立てて書き、また自分の貢献を明確にすることです。論文全体で論理展開がきちんとしていれば良いので、 必ずしも実際に行った実験などの時系列でこの章を書き進める必要はありません。また修士論文としての完成度が 大切ですので、修士論文のテー[マ](#page-8-0)に直接[関係](#page-10-0)のない自分のやったことを無理に混ぜる必要もありません。

## <span id="page-14-0"></span>第 4 章

# LATEX の使い方

本章では、LATEX の使い方を以下説明します。**ここでの表示例は本 PDF を読むだけではどのような LATEX コー ドに対応しているか分かりませんので、**main.tex **や** LaTeX.tex **の中身を参照してください。**

この PDF 文書中に command のような書体で記載されているものは、LATEX ソース中で実際に入力するコマンド やファイル名を示しています。

## 4.1 節の使い方

\section や\subsection を使うと「節」(section)と呼ばれる構造を作ることができます。長い章を分割して 論理展開を分かりやすくする目的で使います。

<span id="page-14-1"></span>文中で節を参照するときは、section であっても subsection であっても「節」と呼び、「4.2 節」や「第 4.2 節」 のように書きます (ref コマンドの使用は次節参照)。章を参照するときは「2 章」や「第2 章」とします。

## 4.2 図の使い方

<span id="page-14-2"></span>論文中に図を入れるときは、figure 環境を使用します。画像形式は図 4.1 のような JPEG(主に写真などに最 適)や PNG(色数の少ない画像に最適)に加え、図 4.2 のように PDF(グラフなどに最適)も使うことができま す。実際の使い方は、この LATEX のコードを読んでください。**EPS 形式はいまどき誰も使いません。古い LATEX の本や年寄りに騙されないでください。**

図を文中で参照したいときは ref コマンドを使[用して](#page-15-2)、「図 4.1」のようにすることができます。この部分は LATEX 中で実際には図˜\ref{fig\_CTA}と書いています。「図」と\ref の間に˜を入れるのは、「図」と図番号の間 で改行を防ぐためです\* 1。

figure 環境で図を挿入する場所は、初めてその図を言及する[段落](#page-15-1)の直後、もしくは直前です。あまりに離れた 場所に図を挿入すると読者はどこに図があるかを探さなくてはならず、読むのが困難になるからです。

場合によっては複数[の](#page-14-3)図を並べたいこともあるでしょう。そのようなときは、subfigure 環境を使って図 4.3 の ようにすることができます。minipage 環境でも似たようなことができますが、subfigure を使うと小番号を自動 で付与したり、「図 4.3(b)」のように、小番号を参照することができます。

またせっかく図の並べ方が分かったので、同じ図を PDF、PNG、JPEG にして図 4.4 にて比較してみま[しょう](#page-16-0)。 それぞれの画像の特徴が分かります。また図 4.4 は参考のため subfigure ではなく minipage 環境を使って作っ てあります。

<span id="page-14-3"></span><sup>\*</sup> 1 このようにチルダを入れる手法は、人名の姓名の[間で改](#page-16-1)行を防ぐのにも広く使われます。

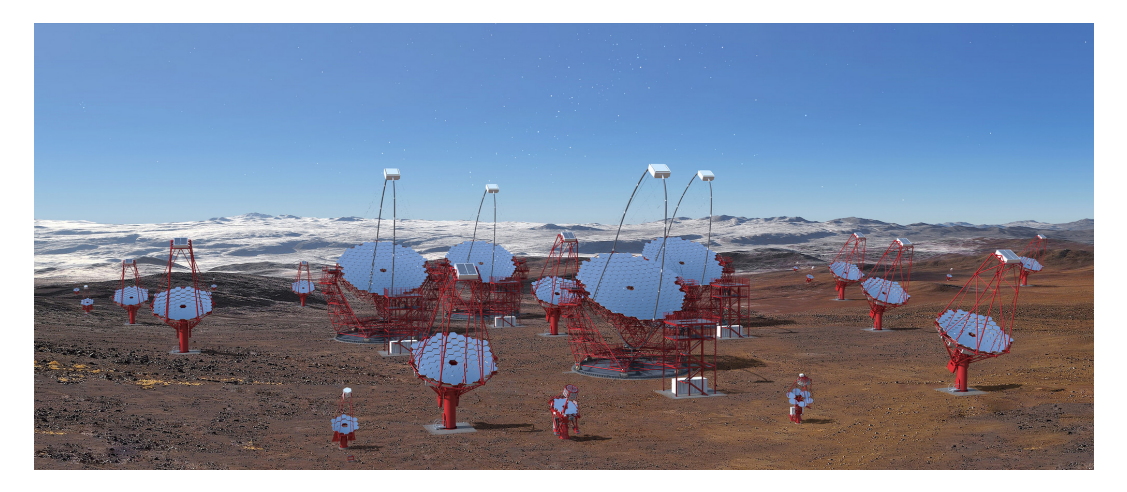

図 4.1 CTA の完成想像図(画像提供:G. Pérez、IAC、SMM)。JPEG(ビットマップ画像)なので、出力 PDF で拡大するとドットが見えます。

<span id="page-15-1"></span>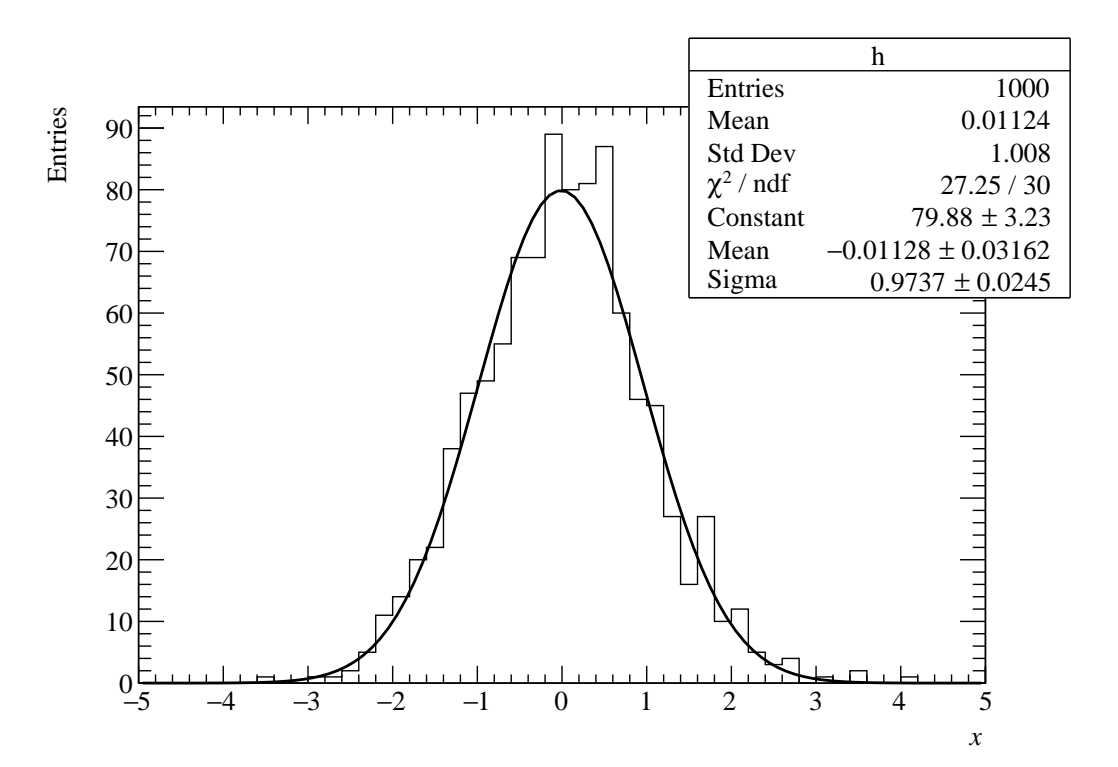

<span id="page-15-2"></span>図 4.2 ガウシアンでヒストグラムをフィットした例。PDF (ベクター画像) なので、出力 PDF で拡大しても 滑らかです。また文字列も PDF 中で検索することができます。

## 4.3 表の使い方

表 4.1 に、LATEX でどのように表を作成するかの例を示します。実際にどういう LATEX コードがこの表に対応す るのかは、ファイルの中身を眺めてください。

<span id="page-15-0"></span>論文中で使う表の一般的な注意点として、あまり罫線をたくさん使いすぎないことです。日本では全てのセルの 周辺[に罫](#page-17-1)線を使う傾向があり、最悪、表 4.2 のようになります。窮屈になるので、このような罫線の多用はやめま しょう。

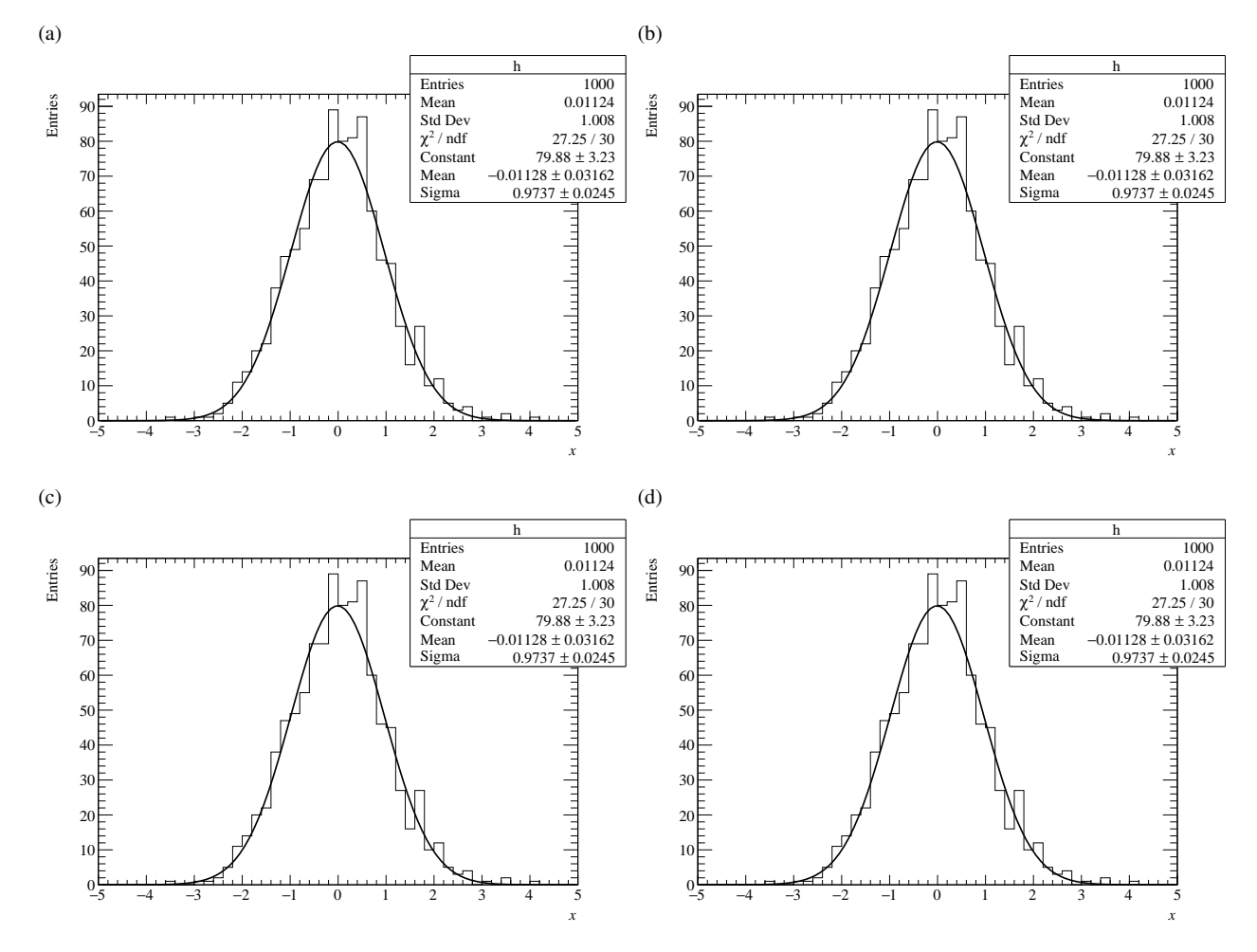

<span id="page-16-0"></span>図 4.3 複数の図を並べた例。(a) ガウシアンフィット。(b) 同じもの。(c) これも同じもの。(d) これも同じもの。

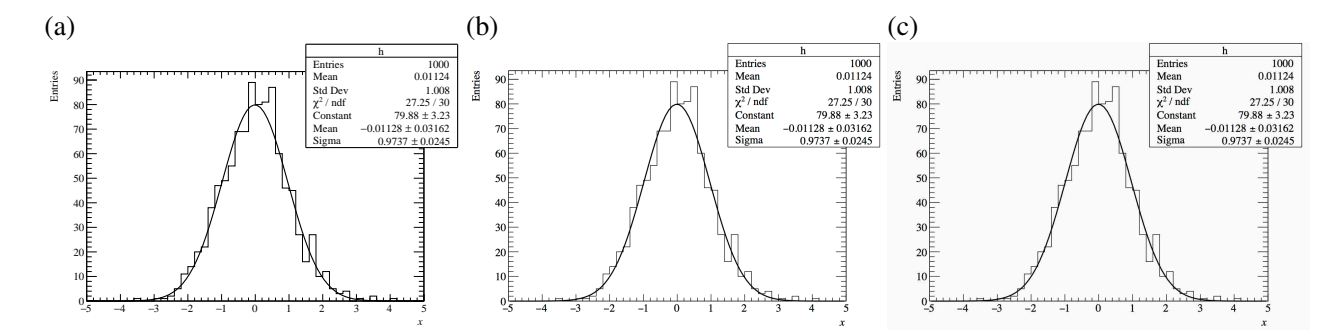

<span id="page-16-1"></span>図 4.4 異なる画像形式の比較。(a) PDF 形式。拡大しても綺麗であり、文字も検索やコピーができる。(b) PNG 形式。拡大するとビットマップ画像であることが分かる。文字を選択できない。(c) JPEG 形式。PNG に比べ、 JPEG 圧縮特有のブロックノイズ、モスキートノイズが発生しており非常に汚いことが分かる。

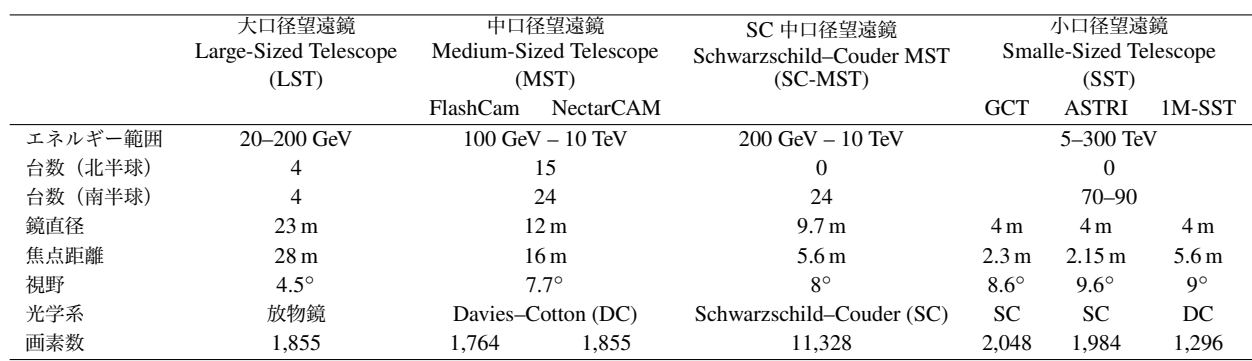

<span id="page-17-1"></span>表 4.1 CTA で使用される望遠鏡の性能諸元

#### 表 4.2 表 4.1 の悪い例

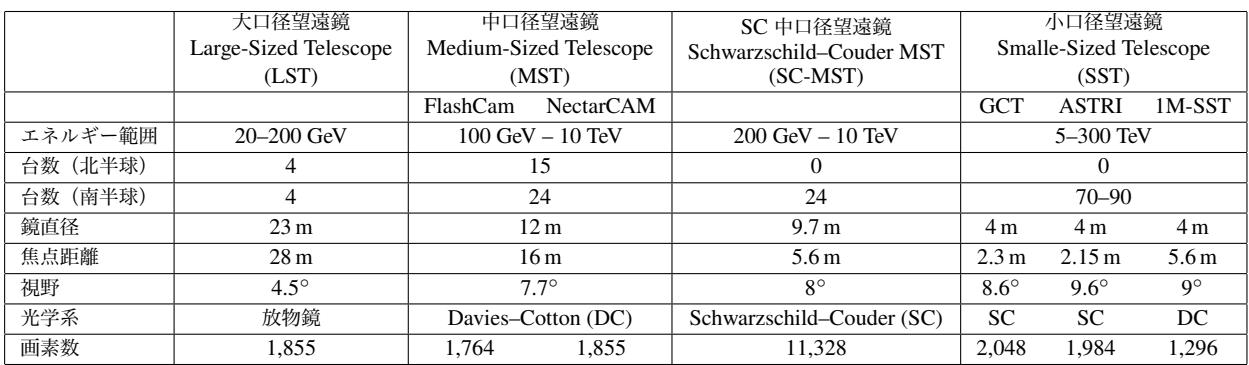

## 4.4 数式の使い方

<span id="page-17-0"></span>LATEX を使う理由のひとつが、数式を綺麗に出力できるというのがあります。例えば中性パイ中間子 *π* <sup>0</sup> のガン マ線への二体崩壊であれば

<span id="page-17-3"></span>
$$
\pi^0 \to \gamma + \gamma \tag{4.1}
$$

のように書けますし、もっとややこしい数式も色々と書けますが、詳細は「LaTeX 数式」などでインターネット上 で検索してください。この例のように、本文中に数式を入れるときは\$\$でその式を囲み、独立した行に数式を書く ときは equation や align\*2環境を使ってください。

式番号を参照するときも図のときと同様に ref コマンドを使うことができますが、これだと自動で丸括弧がつか ず、式 4.1 のようになってしまいます。丸括弧を自動で入れるには amsmath パッケージの refeq コマンドを使用 することで、式 (4.1) のよ[うに](#page-17-2)なります。

#### 4.4.1 [斜](#page-17-3)体と立体

数式を書くと[きには](#page-17-3)「斜体」(italic)と「立体」(upright)の違いに気をつけてください。基本的に数式は斜体を 使って書きます。何も考えずに LATEX を使えば全て斜体になります。

ただし、次の 2 つの式を見比べてみてください。

<span id="page-17-4"></span>
$$
e^{ix} = \cos x + i \sin x \tag{4.2}
$$

<span id="page-17-2"></span><sup>\*</sup> 2 amsmath パッケージで使用可能です。

<span id="page-18-1"></span> $e^{ix} = \cos x + i \sin x$  (4.3)

式 (4.2) は全ての文字が斜体で書かれていますが、式 (4.3) は *x* 以外は立体です。このように、いくつかの文字では 立体を使うのが一般的です。例えば log、sin、e(自然対数の底)、i(虚数単位)、d(微分作用素)などは、それぞ れ\log、\sin、\mathrm{e}、\mathrm{i}、\mathrm{d}などと入力することで書くことができます\* 3。

[ここで](#page-17-4)\mathrm というコマンドが出てきましたが[、これ](#page-18-1)は数式中で文字を立体にするためのコマンドです。特定 の文字を立体にするときだけでなく、変数名の添字を立体するときにも使います。例えばトリガー回数を示す変数 は *N*trigger などと書くことがあると思いますが、このときに「trigger」の部分は変数ではありませんの[で、](#page-18-2)斜体に しません。

#### 4.4.2 単位

数式中に単位を使うとき、\mathrm を使わずに 100*MeV* などとしてしまう間違いもよく見られます。このよう に斜体になったものは変数 *M* と *e* と *V* の掛け算であり、単位ではありません。また 100MeV のように単位と数値 の間にスペースのない書き方をする人も見かけますが、これも間違いです。本文中に書くときは 100\,MeV とし、 equation 環境中では 100\,\mathrm{MeV}と書きます\* 4。

LATFX では%の後ろをコメントとして扱いますので、95%のようにパーセントの表示をしたい場合には 95\,\% のように書きます。% と数値の間にスペース(\,) を入れるかどうかは、流派が2 つありますが、国際単位系(SI) ではスペースを入れることになっています。私の周りで[は入](#page-18-3)れない人も多いようです\* 5。

## 4.5 引用の仕方

<span id="page-18-0"></span>研究や論文というのは過去に誰かのやった研究を前提として新たに何かを進歩させるためにあります\*6。しかし あなたの修士論文に全ての過去の研究を書くことはできませんので、引用という形式を使い他の論文をその事実の 出典とします。

ここで、「引用」と日本語で書いた場合には「quotation」と「citation」の 2 つの英語に翻訳され得ま[す](#page-18-4)が、我々 の論文で通常用いるのは「citation」のほうです。著作権法などで問題になるのは「quotation」のほうなので、間違 えないようにしてください。

LATEX で citep コマンドや citet コマンドを使って論文を引用(cite)するときは、例えば次のようになります。

宇宙線の全粒子スペクトルは図 XX に示すように 10<sup>9</sup> eV から 10<sup>20</sup> eV までおよそ −3 乗の冪で減少してい る(Swordy 2001)。10<sup>12</sup> eV(1 TeV)付近のガンマ線は超高エネルギーガンマ線と呼ばれ、様々な観測手法 が提案されている(例えば 奥村 2005 を見よ)。この奥村(2005)の手法では. . .

ここでは引用 (cite) を 3 回しており、それぞれ citep、citep、citet コマンドを使っています。

<sup>\*</sup> 3 自然対数の底や虚数単位の場合は、分野や国によって斜体にするかどうかの違いがあります。また微分作用素は斜体で *d* とする場合もあ りますが、立体にすることで長さを表すのに頻繁に使われる変数 *d* と区別する効果があります。

<sup>\*</sup> 4 余計なバックスラッシュとカンマは、数字と単位の間に適度な幅のスペースを入れるためです。普通にスペースを入力するのだと、この 間隔が広くなりすぎたり単位だけ次の行に回されたりということが発生します。

<span id="page-18-2"></span><sup>\*</sup> 5 入れない理由としては、% は単位ではなく 0.01 という数だから、というものが挙げられます。投稿論文の場合は出版社の投稿規定に従 います。また業界ごとの慣習もあります。よくわからなければスペースを入れておくと良いでしょう。

<span id="page-18-4"></span><span id="page-18-3"></span><sup>\*</sup> 6 「巨人の肩の上に立つ」とよく表現されます。

## 4.6 BIBTEX の使用

<span id="page-19-0"></span>このテンプレートの場合、35 ページに「引用文献」という箇所があります。このページを手作業で間違いなく整 形するのは面倒です。手でやる代わりに BIBTEX という仕組みを使います。thesis.bib というファイルに引用文 献の必要な情報が書かれていますので、これを参考にして BIBTEX ファイルを作るか、論文をダウンロードすると きに.bib ファイルもダウン[ロー](#page-42-0)ドできますので、それを使ってください\* 7。

例えば Tanabashi et al. (2018)を引用してみましょう。これに対応する部分は、thesis.bib の中 の@article{PhysRevD.98.030001, で始まる部分に書いてあります。これを手で入力するのは非効率ですし、入 力間違いの温床にになります。そのような場合、例えば http://dx.do[i.](#page-19-4)org/10.1103/PhysRevD.98.030001 を開き「E[xport Citation](#page-42-1)」とい[うとこ](#page-42-1)ろから BIBTEX フォーマットの情報を入手しましょう。出版社によりますが、 ほとんどの論文では BIBTEX ファイルをダウンロードできるようになっています。

宇宙・素粒子系の論文で著者が数十名を超えるような[場合、全ての著者を掲載すると紙面をそれだけで割いてし](http://dx.doi.org/10.1103/PhysRevD.98.030001) まいます。そのような場合は、必要に応じて author = {Tanabashi, M. and others}, のように書き換えて ください\* 8。そうすると、著者情報が Tanabashi, M. et al. という表示に変わります。

## 4.7 ヨーロッパ圏の人名など

<span id="page-19-1"></span>[ウ](#page-19-5)ムラウトなどの混じったヨーロッパ圏の人名を入力するには、例えばシュレーディンガーの場合、LATEX では Shr\"{o}dinger と入力することで Shrödinger と表示すると LATEX の教科書には書いてあります。しかしいち いちこんなことをするのは面倒ですので、main.tex に書いてある\usepackage[utf8]{inputenc}を使うこと で、直接ウムラウトつきの文字を LATEX のソース中に書いてしまって問題ありません。「ö」と「ö」は、この LATEX ソース中では違う入力方法で書かれていますが、出力は同一です。

## 4.8 newcommand

<span id="page-19-2"></span>入力が長く、論文中で何度も繰り返し使うような入力はコマンドとして登録することができます。例え ば\HI{}や\bs{}といったコマンドを main.tex で定義しており、これらの結果は「H I」や「\」と表示され ます。

### 4.9 latexdiff

<span id="page-19-3"></span>修士論文の執筆中は必ずバックアップをとるようにするのは当然のこととして、LATEX のソースファイルなど一 式を Git などのバージョン管理ソフトウェアでバージョン管理するようにしておきましょう。これは、指導教員に 添削してもらう際に latexdiff コマンドを利用して、修正箇所・更新箇所を見やすくするためです。

例えばこの修論テンプレートは GitHub 上で管理されており、同梱の Makefile を使って

#### \$ make diff

というコマンドを実行すると main-diffHEAD.pdf というファイルが生成されます。もし手元に git clone し てある LATEX ファイルに修正が加えられている場合、この main-diffHEAD.pdf の中では削除箇所が小さい赤い 明朝体で、追加箇所が青いゴシック体で表示されているはずです。この Makefile では Git のみに対応しています。

<sup>\*</sup> 7 近年は「文献管理ソフト」と呼ばれるものが発達していますので、特に博士進学する学生は好きなものを入れてみてください。

<span id="page-19-5"></span><span id="page-19-4"></span><sup>\*</sup> 8 本来は同梱の jecon.bst で対応したほうが簡単なのですが、現在の版では対応していません

Git の HEAD\* 9以外の commit と差分を取りたいときは、例えば

- \$ make diff DIFFREV=3303f9e
- とすれば、main-diff3303f9e.pdf というファイルが生成されます。

<sup>\*</sup> 9 最新の commit の場所です。

## <span id="page-22-0"></span>第 5 章

## 剽窃について

## <span id="page-22-1"></span>5.1 剽窃とは何か

「剽窃(ひょうせつ)」とは辞書で次のように説明されています。

- •「他人の作品や論文を盗んで、自分のものとして発表すること。」『大辞泉』
- •「他人の作品・学説などを自分のものとして発表すること。」『スーパー大辞林』
- •「他人の著作から,部分的に文章,語句,筋,思想などを盗み,自作の中に自分のものとして用いること。他 人の作品をそっくりそのまま自分のものと偽る盗用とは異なる。」『ブリタニカ国際大百科事典 小項目事典』

例えばここで『ブリタニカ国際大百科事典 小項目事典』を引用元として明記せずに、

剽窃(ひょうせつ)とは、他人の著作から、部分的に文章、語句、筋、思想などを盗み、自作の中に自分の ものとして用いることです。他人の作品をそっくりそのまま自分のものと偽る盗用とは異なります。

という説明をしたとします。これが剽窃です。この例では赤字で示したとおり、文体をですます調に変更したり、 読点を「,」から「、」に変更したり、文頭に「剽窃(ひょうせつ)とは、」と書き加えたりしていますが、全体とし ては同一の文章であるため、通常は剽窃と見なされます。

学術論文ではない創作物の形態によっては、剽窃行為が「インスパイア」や「オマージュ」という言葉で括られ ることもあります。しかし修士論文での剽窃行為は不正行為です。試験でのカンニングやレポートの丸写しと同じ であり、(まともな大学や研究室であれば)厳しく罰せられます。

## <span id="page-22-2"></span>5.2 剽窃をするとどうなるか

修士論文中に剽窃行為が発見された場合、その学期における単位をすべて没収され、卒業に必要な単位が与えら れず修士課程を修了できなくなる可能性が高いです。各大学や研究科でどのような対応を実際に取るかはそれぞれ だと思いますが、少なくとも私が審査員を担当した場合には落第させます。

修論審査に落第すれば、もし就職が決まっていても留年を余儀なくされます。留年を選択せず修了を諦めて中退 するにしても、就職先は剽窃行為のせいで修了できなかった学生をそのまま採用はしてくれないでしょう。仮に同 じ企業に就職が認められたとしても、修士卒扱いで入社できたはずのところが学部卒扱いとなり、初任給が月額数 万円低い状態から開始となります。例えば同期と 2 万円の月給差を保ったまま 40 年間働くとすると生涯収入で 1000 万円程度の損失になります。もし留年する道を選んでも、定年時点で 1000 万円程度の年収を見込めるのであ れば、生涯収入としてその額だけ失うことになります。

もし博士課程に進学する場合、なぜ留年したかの説明を陰に陽に常に求められます。たとえ直接にその理由を問

われることがなくとも、他の学生より 1 年多く修士課程に時間がかかったということは、優秀な学生ではないと周 りから見なされ、研究をする上でも奨学金などを取得する上でも不利になるでしょう。また標準年限を超えての在 籍の場合、大学院の授業料免除などの制度も利用できなくなる可能性があります。

### 5.3 修士論文における剽窃について

<span id="page-23-0"></span>節 5.1 に引用した一般的な剽窃の定義ではなく、科学文書や、特に修士論文での剽窃についてもう少し踏み込ん で説明し直してみましょう。

#### 5.3.[1](#page-22-1) いわゆるコピペ

<span id="page-23-3"></span>少なくとも宇宙物理学分野における修士論文は独自性のあるものでなくてはいけません。独自性のある(オリジ ナル)とは次のようなことです。

- 誰かが過去にやった研究ではないこと
- 自分自身の手でやった研究であること(共同研究であれば、十分に自分の貢献のあること)
- 研究本体以外の章も含め、すべて自分の言葉で説明できること

したがって、誰かの論文や教科書の記述をそっくりそのまま持ってきて(いわゆる「コピペ」して)、それを自分 の修士論文として提出することは許されません。高校や大学のレポートなどでも、他人のレポートを写すなと散々 注意されるのと同じことです。

これはコピペする文章の長さに依りません。たとえ 1 行であってもコピペはコピペであり、剽窃と見なされま す\* 1。

もちろん、ある文章を他の論文や書籍から引用(quote)する必要のある場合は、逆に改変してはいけません。 そっくりそのまま書き写し、それを自分の文章とは別のものであると分かるように引用符や枠で囲むなりします。 し[か](#page-23-1)し宇宙物理学関連の修士論文でこのような引用をすることは、ほとんどないと思います。

#### 5.3.2 他人の文章の改変

<span id="page-23-4"></span>コピペとともによく見られるのが、他人の文章を一部だけ改変して自分が書いたかのように装うことです。完全 に同一のものを持ってくる方が簡単ですし、なぜこのような行動を取るのかよく分かりませんが、私の経験として 最も多い剽窃行為がこの文章の一部改変です。

もしかすると「先輩の修論を写したりコピペするなよ。自分の言葉で書けよ」とだけ教員から指導を受けると、 表面的に一部改変すれば剽窃にはならないと勘違いするのかもしれません。しかし元の文章が存在しなければ作成 できないのですから、これは独自性のある文章とは見なされず、やはり剽窃行為となります。

たとえば次のような文章が「元ネタ」として存在していたとしましょう\* 2。

1910 年代に Hess らによって宇宙線の存在が確認されて以来、様々なエネルギー領域、様々な検出器に よって宇宙線の観測が行われてきた。同時に、ガリレオ以来発達してきた可視光による天体の観測も、電波 望遠鏡や赤外望遠鏡の登場によって多波長での観測へと発展するこ[と](#page-23-2)となった。

宇宙線と言っても、その成分は電磁波、陽子、原子核、neutrino など様々であり、それらの持つエネルギー も広範にわたる。現在地球上で確認されている宇宙線のうち、最もエネルギーの高いものは  $10^{20}$  eV を超え

<sup>\*</sup> 1 ただし、ごくありふれた表現や、酷似するのが避けられない科学的事実は除く。

<span id="page-23-2"></span><span id="page-23-1"></span><sup>\*</sup> 2 これはきちんと添削を受けていない、今となっては恥ずかしい私の修論の一節ですが、あくまで例です。

る(最高エネルギー宇宙線)。これは人工的に到達できるエネルギーを実に 8 桁も上回るが、なぜそのような 高エネルギーの宇宙線が存在するのかは謎である。加速機構、地球までの伝播過程、1 次宇宙線成分は何で あるのか、いずれも未解明のままであり、その興味は尽きない。

奥村(2005)より引用

少しこれを改変してみましょう。赤字が削除箇所、青字が追加箇所です。実際に私が発見してきた剽窃行為には、 このような改変が多くありました。

<del>1910 年</del>1912<del>代</del>年に Hess<del>ら</del>によって宇宙線<del>の存在</del>が確認初めて発見されて以来、様々な広いエネル ギー<del>領域</del>範囲、<del>様々</del>多種多様な検出器によって宇宙線<del>の</del>観測が行われてきた。<del>同時に</del>また、ガリレオ以来発 達してきた可視光<del>による天体の観測</del>での天体観測も、電波望遠鏡や赤外望遠鏡という新しい観測手段の登 場<del>によって多波長での観測</del>により、多波長観測へと発展することとなったした。

宇宙線と<del>言</del>いっても、その成分は<del>電磁波、</del>陽子、原子核、neutrino電子、ニュートリノなど様々で あ り 、<del>それらの持つ</del>そのエ ネ ル ギ ー範囲も<del>広範</del>何桁にもわ た る 。現 在 、地<del>球</del>上 で 確 認 さ れ て い る 宇宙線のうち、最もエネルギーの高いものは 10<sup>20</sup> eV を超える (いわゆる最高エネルギー宇宙 線)。これは<del>人工的に</del>加速器で人類が到達できるエネルギーを<del>実に</del> 8 桁も上回るが、なぜそのよう な 高いエ ネ ル ギ ー の 宇 宙 線 が 存 在 す る の か は<del>謎である</del>解明されていない 。宇宙線の加 速 機 構 、地 球 までの伝播過程、また 1 次宇宙線成分は何であるのかは、いずれも未解<del>明</del>決の<del>まま</del>問題であり、 <del>その興味は尽きない将</del>来の宇宙線観測計画による解決が期待される。

奥村(2005)を意図的に改変

#### 5.3.3 元の文章を下敷きに自分で考えたつもりになったもの

<span id="page-24-0"></span>さらに改変の量を増やし、ところどころに自分の独自の文を入れたり、文の前後を入れ替える剽窃もあります。 自分で考えて文を挿入するのだから剽窃ではないと考える人もいるかもしれませんが、やはり元の文章が存在しな ければ書くことのできない文章ですので、これも立派な剽窃です。たとえば次のようなものです。

Hess の気球実験によって 1912 年に宇宙線が大気中で発見されてから、様々な粒子、多様な検出手法、ま た MeV 領域から  $10^{20}$  eV にまでおよぶエネルギー範囲で宇宙線の観測が行われてきた。一方、電磁波によ る天体の観測も、ガリレオによる可視光観測に始まり、電波望遠鏡や赤外線望遠鏡などの登場によって他波 長観測へと発展した。さらに近年の重力波やニュートリノ観測を加え、現在の宇宙観測は、多粒子、他波長 観測の時代、すなわちマルチメッセンジャー天文学へと進展した。

このうち宇宙線は、陽子、原子核、電子、ニュートリノなどを含む、宇宙空間を飛び交う高エネルギーの 粒子である。先に述べたように、その最高エネルギーは 10<sup>20</sup> eV にまでわたる(いわゆる最高エネルギー宇 宙線)。これは人類が LHC 加速器で到達できる数 TeV というエネルギーを 8 桁も上回るものであるが、な ぜそのような高いエネルギーの宇宙線が宇宙で加速されているのか、宇宙線の発見から 100 年以上が経って も未解決の問題である。その加速機構、加速天体、地球までの伝播、また粒子の種類がなんであるかという 謎を解き明かすには、今後の宇宙線観測手法に大きな飛躍が必要である。

奥村(2005)を意図的に改変

ここまで改変すると、全く違う文章のように感じる人もいるかもしれませんが、実際に行われる剽窃行為では、 このような元ネタに改変を加えた文章が何段落も続くことが多いです。そのため、文章の一部が似通っているだけ でなく、その章の論理展開自体がほとんど同じになってしまうのです。

研究背景は過去に行われた研究の積み重ねなので、論理展開が同じになることは仕方がないという主張をする学 生もいます。しかし修士論文はその研究目的が各々違うわけですから、論文のイントロなどで全く同じ論理展開に なることは本来ありえません。その論文独自の研究内容を説明するためにイントロは書かれるべきであり、他の文 章と同じであるというのは、イントロを書くという目的を勘違いしています。

#### 5.3.4 出典のない図表の使用

他人の文章を剽窃する行為とは別に、図表を適切に引用(cite)せずに流用するという剽窃もあります。これは悪 意があって行われているわけではなく、引用の作法を知らないだけの場合が多いため罪としては軽いかもしれませ ん。しかし、その修士論文の読者に対して「この図は自分が作りました」と嘘をつくのと同じ行為ですので、やは り問題行為であることは理解できると思います。

このような図表の剽窃は、特に共同研究で多く見られます。ある実験プロジェクトに参加している場合、実験装 置の説明の図や写真をプロジェクト内で使いまわすことがあるでしょう。たとえば図 4.1 のようなものが該当しま す。もしこれを出典もしくは作者を明記せずに使用した場合、剽窃行為に当たります\*3。

図表の提供者の名前を入れる、その図が最初に使われた論文や出版物が存在する場合はそれを出典として明記す る(cite する)、もしくは提供した実験グループなどの名前を入れるなどしてください[。](#page-15-1)

#### 5.3.5 アイデアの盗用

他人の考えた研究アイデアを自分が考えたかのように記述するのも剽窃です。例えば投稿論文になっていないも のの、先輩の修士論文で先行研究が行われていたとしましょう。これを先行研究として取り上げることなく、「~~ という手法を本論文では考案し」などと書くのは剽窃行為です。きちんと「~~という手法が先行研究で提案され、 本論文ではこれを発展させ」のように書きましょう。

#### 5.3.6 自己剽窃

自己剽窃とは、自分の書いた論文などから図や文章を剽窃して再利用することです。なぜこれが問題とされるの か、直感的にはすぐに分からないかもしれません。

自己剽窃が最も問題とされるは、論文の二重投稿です。どこかで論文を出版する場合、レビュー論文でない限り、 それぞれが独自の新規性を持つ論文でなくてはいけません。したがって、業績稼ぎのために同じ内容の論文を複数 の場所で発表するのは研究不正として扱われます。

次に自己剽窃が問題となるのは、著作権の問題です。投稿論文を科学誌に掲載する多くの場合、その著作権を出 版社に譲渡することになります。最近のオープンアクセス (open access) 誌の場合には著作権が論文著者に残され る場合もありますが、投稿論文の著作権を必ずしも自分が持っているわけではないのだということを覚えておいて ください。

著作権が出版社にあるということは、その著作物を引用の範囲を超えて勝手に再利用してはいけないということ になります。著作権、英語で書くと copyright ですが、すなわち複製する権利を出版社に譲渡してしまっているか らです。

ただし、多くの出版社では学位論文や国際会議のプロシーディングスなどで、著者が図表などを出版社 に断らずに使いまわすことを許可しています。ただし、出典を明記することは求められていることが多い

<sup>\*</sup> 3 おそらく「出典を明記して再提出しろ」と言われるだけで、落第はしないと思いますが。

はずです。もし投稿論文に使用した図表もしくは文章を修士論文で使いまわす場合、出版社との著作権の 契約について理解しておきましょう。たとえば Elsevier 社の場合、http://jp.elsevier.com/authors/ author-rights-and-responsibilities に著者の権利が書かれています。他の出版社も同様の情報を公開し ています。

### 5.4 [剽窃行為と実際に認定され](http://jp.elsevier.com/authors/author-rights-and-responsibilities)た例

<span id="page-26-0"></span>節 5.3.1 や節 5.3.2 では私が改変の例を示しましたが、これは本文書のために意図的に用意したものにすぎませ んので、あまり現実味がありません。そこで、剽窃の含まれる書籍を実際に研究者が出版した例を見てみましょう。 これは東洋英和女学院大学の教授が行った剽窃であり、大学はこの研究不正に対して懲戒解雇処分を決定していま す\* 4[。](#page-23-3)

以下に、この研究不正の調査対象となった『ヴァイマールの聖なる政治的精神-ドイツナショナリズムとプ ロテスタンティズム』(深井智朗、岩波書店、2012年)で見つかった剽窃行為の一部を引用します\*5\*6。下線 は[同](#page-26-1)一の表現を用いている部分、同様の内容で表現が異なる部分と別れています。

レーフラーも、ニーチェのキリスト教批判がその矛先を向けているのは、カントの影響を受 け 、 神 を 実践理性の要請として理解 し 、キリストの神性は宗教的な価値判断 で あ る と 考 [え](#page-26-2) [た](#page-26-3) リ ッ チェル学派、とりわけヴィルヘルム・ヘルマン的なキリスト教の再構築にあると見ている。そこ で は 既 に 述 べ た 通 り 、 人間の意志が行う価値評価がキリスト教信仰の 生みの母 で あ る と 理 解 さ れ ているので、 リッチェル学派 はニーチェのキリスト教批判に対して 完全に 無防備であ り、逆に この神学に対して は ニーチェのあらゆる価値の転倒というプログラムは完全な破壊力を持っていた という のである。つまり、 この神学は 、 ニーチェの前提、すなわち宗教的言表は価値評価をする意志による 決断 であるという前提を基盤として 成り 立っている のであり、ただリッチェル学派は ニーチェとは逆 の 結論を 出 しただけ なのである。それ故にレーフラーはヴィルヘルム期に神学者たちをニーチェと共にトータルに否 定することができたのである。

> 深井智朗『ヴァイマールの聖なる政治的精神-ドイツナショナリズムとプロテスタンティズム』 (岩波書店、2012 年 p.197)

> > ※ 剽窃先です

この学派においては—リッチェルよりもむしろヴィルヘルム・ヘルマンにおいて一層そうだっ た の だ が—、 神 は 実践理性の要請として理解 さ れ 、キリストの神性は宗教的な価値判断 と し て 理 解 さ れ た 。そ れ に よ っ て 人間の意志が行なう価値評価がキリスト教信仰の 母胎 で あ る こ と が 解 明されたのである。すでにトレルチは、宗教を幻想とみなすフォイエルバッハの診断に対し て、この リッチェル学派 の神学が 全くの 無防備であることを強調したわけであるが、さらに この神学に対してニーチェのあらゆる価値の転倒というプログラムは 、完全な破壊力を持っていた わ け である。この神学は まさにそれ自体 ニーチェの前提、すなわち宗教的言表は価値評価をする意志による 判断 であるという前提を基盤として その上に 立っている。この神学はただ ニーチェとは逆 に 価値評価を しただけ である。

W. パネンベルク著 近藤勝彦・芳賀力訳『組織神学の根本問題』

<sup>\*</sup> 4 http://www.toyoeiwa.ac.jp/daigaku/news/topics/news\_2019051001.html

<sup>\*</sup> 5 元の比較は http://www.toyoeiwa.ac.jp/daigaku/news/news\_201905100104.pdf で公開されています。

<span id="page-26-3"></span><span id="page-26-2"></span><span id="page-26-1"></span><sup>\*</sup> 6 実際に見つかった研究不正はこれ以外にもありますが、本書では割愛します。

(日本基督教団出版局、1984 年 p.277) ※ 元の文献です

## 5.5 故意か過失か

<span id="page-27-0"></span>剽窃行為が行われたと認定された場合、本人が故意で(すなわち悪いと気が付いていて意図的に)剽窃を行った か、それとも悪意はなく、誰かの文章を「参考」にしていたら結果として偶然に剽窃のようになってしまったか、そ の見極めは誰にもできません。したがって、この区別は剽窃行為の有無の判断には関係がありません。言い換えれ ば、結果として過失で剽窃に見えるような文章を作り出してしまった場合、それは剽窃と見なされます。剽窃だと 見なされないような文章を自分の言葉で作成するのは、修士論文執筆者の責任です。

## 5.6 剽窃かどうかの判断基準

剽窃かどうかの判断基準は、どこかで明確に線引きをできるものではありません。例えば節 5.3.3 で例示したも のが剽窃に当たるかどうか、その判断は教員によっても分かれるところでしょう。

<span id="page-27-1"></span>学術論文出版社の Elsevier 社が、剽窃を行ったかどうかをどのようにして判断すれば良いのか、その基準を書い ています\* 7。これも全ての修士論文や全ての分野に当てはまるか判断の難しい場合もあるかも[しれま](#page-24-0)せんが、考え 方の参考になると思います。

Elsevier の説明では「Literal copying」(逐語的な複製、本書の節 5.3.1 に該当)、「Substantial copying」(部分的 な複製、[節](#page-27-2) 5.3.2)、「Paraphrasing」(言い換え、節 5.3.3)に分かれています。このうち判断基準が曖昧となりやす い、後者 2 つについての判断基準を Elsevier の説明から抜粋引用します(強調は筆者による)。

#### **Substantial copying**

(略[\)](#page-23-4)

In addition to judging the quantity and quality of the copied content, you should consider the following question: **Has the author benefited from the skill and judgment of the original author?** The degree to which the answer to this question is "yes" will indicate whether substantial copying has taken place.

**Paraphrasing**

(略)

**Look at the quantity and quality of what has been taken and also at whether the second author has benefited from the skill and judgment of the first author. If it seems clear, on a balance of probabilities**, that the second author has taken without permission or acknowledgment all or a substantial part of the original work and used it to create a second work, albeit expressed in different words, then such use amounts to plagiarism.

Elsevier 社「Plagiarism complaints」より

少し日本語に直すと、前者の「Substantial copying」の判断基準として、修士論文の執筆者が元文献著者の skill (作文技術)や judgement (意見、見解) から恩恵を受けているかと、自身に問うてみよということです。誰が書い てもほぼ同じにしかならないような一般的な事実や短文\*8を除いて、元ネタを参考にしないと書けないような文章 かどうかということです。ここで第三者に対して「これは参考とした文献の言葉を借りずに自分で書いたものだ」

<sup>\*</sup> 7 https://www.elsevier.com/editors/perk/plagiarism-complaints

<span id="page-27-2"></span><sup>\*</sup> 8 例えば、「地球とは太陽系の第三惑星である」など。

と強く主張できないようであれば、剽窃と見なされうるということを理解してください。

「Paraphrasing」については、やはり同様に元ネタの skill と judgement から恩恵を受けているかどうかで判断し ろとあり、これが程度問題で明白であれば、言葉を言い換えていたとしても剽窃であると考えるとしています。

### <span id="page-28-0"></span>5.7 なぜ剽窃は許されないのか

なぜ剽窃行為は許されず、それが修士論文で不正行為とされるのか、その理由を改めてまとめます。

- 1. 学位審査は、学生が研究背景などを理解しているか、またそれを自分の言葉で伝える能力を身につけている かを審査する場です。したがって、剽窃を含む文書ではこの審査を適切に行えなくなってしまいます。修士 の学位を与える審査の一環として修士論文を執筆しているわけですから、修士論文作成能力がないのにそれ を他人の文章を使って誤魔化すのは、当然不正行為になります。
- 2. 同じ文章を使いまわすとき、一般的には引用 (cite ではなくて quote) をし、自分の書いた文章と他人の文章 を区別するのが標準的です。超新星の過去の記録など一部の例を除き、宇宙物理学分野で quote のほうの引 用をすることはほとんどありません。もし必要となる場合は、他人の書いた文章であることが明確に読者に 分かるようにしましょう。自分で作った文章かのように見せるのは決して許される行為ではありません。
- 3. 他人の書いた文章を自分が書いたかのように見せるのは、人の手柄を横取りすることになります。
- 4. 少なくとも日本の国内においては、他人の著作物を勝手に使用したり改変したりすることは、著作権の侵害 に当たる行為です。
- 5. 元の文章を無理に改変することにより、推敲された元の文章よりも質の低い文章になることが多く、また間 違った記載となる場合が多々あります。例えば「突発天体を観測する」を無理やり「突発天体を監視する」に 変更することにより、意味が大きく変わることもあります。
- 6. 同じものを繰り返すというのは、先人の研究をさらに発展させていくという、科学の営み自体を否定する行 為です。
- 7. 過去数年で該当分野に大きな進展があった場合にも、それを無視した様な文章が生産されてしまいます。例 えば 2018 年の修論なのに重力波が未だ検出されていない前提の文章になっていたりということが考えられ ます。
- 8. 修論の添削をする教員は、執筆した学生の研究能力や文章作成能力を高めるために添削をしています。良い 出来の修論を書かせることが目的ではないのです。そのため、本人が書いてすらいない文章を添削させ、大 学教員の貴重な時間を奪うことは、学生と教員の間の信頼関係を大きく毀損する大変失礼な行為です。また そのような添削をしても本人が書いていないのですから、その学生の能力向上には全く役に立たず、学生も 自分で考えることなく言われるがままに改訂を繰り返すことになるでしょう。

## <span id="page-30-0"></span>第 6 章

## 色覚多様性と作図

## 6.1 色覚多様性とは

<span id="page-30-1"></span>「色覚多様性」や「色覚特性」という言葉を聞いたことがあるでしょうか。もし聞いたことがなくても、「色覚異 常」「色盲」「色弱」という言葉であれば知っているかもしれません\*1。人間の色覚は人によって異なり、あなたの目 で見ている色の見え方が他の人とは異なる場合があります。このような多様性を、色覚多様性と言います。

人によって異なると言っても、人間の色覚はいくつかの種類に分類されます。血液型が人によって違ったり、利 き手の左右が違ったりと同様です。例えば日本人男性の場合、そ[の約](#page-30-3) 5% は赤と緑の色の差を区別しにくいという 色覚を持っていると言われています。日本人女性であれば 0.2%、白人男性であれば 8% 程度とも言われています。

図 6.1(a) は 2 つの関数を色の違いのみで描いたものです。両方とも実線を使っていますが、sin(*x*) は赤、cos(*x*) は緑を使用しています。あなたが運よく多数派の(「正常」と呼ばれる)色覚特性を持つのであれば、これら 2 つの 関数の区別は問題なく行えるでしょう。しかし赤と緑の区別が困難な人には、同じものが図 6.1(b) のように見えて いる[可能性](#page-30-4)があります。

(b)

(a)

<span id="page-30-4"></span>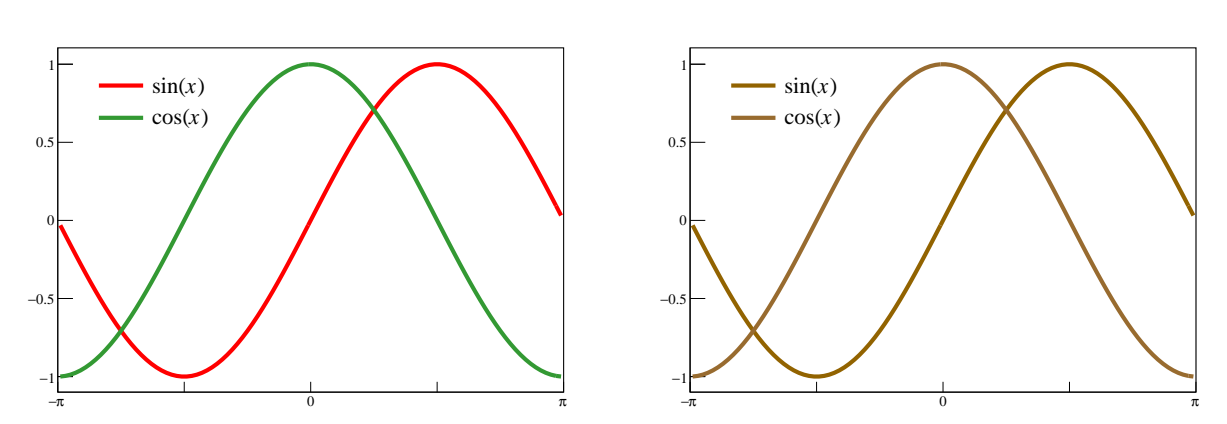

図 6.1 色覚特性による図の見え方の違い。(a) 「正常」とされる場合の人は、この赤と緑の区別がつく。(b) 赤 と緑の区別がつきにくい色覚特性を持つ人には、このように見える(シミュレーション)。

<span id="page-30-3"></span><span id="page-30-2"></span><sup>\*</sup> 1 これら言葉の使用の是非についてはこの文章の範囲を超えるので論じませんが、本章では「色覚多様性」という表現で統一します。左利 きの人や AB 型の人ををわざわざ「利き手異常」「血液型異常」と呼ばないように、「異常」のような言葉の使用を避ける人が多いという ことは知っておいてください。

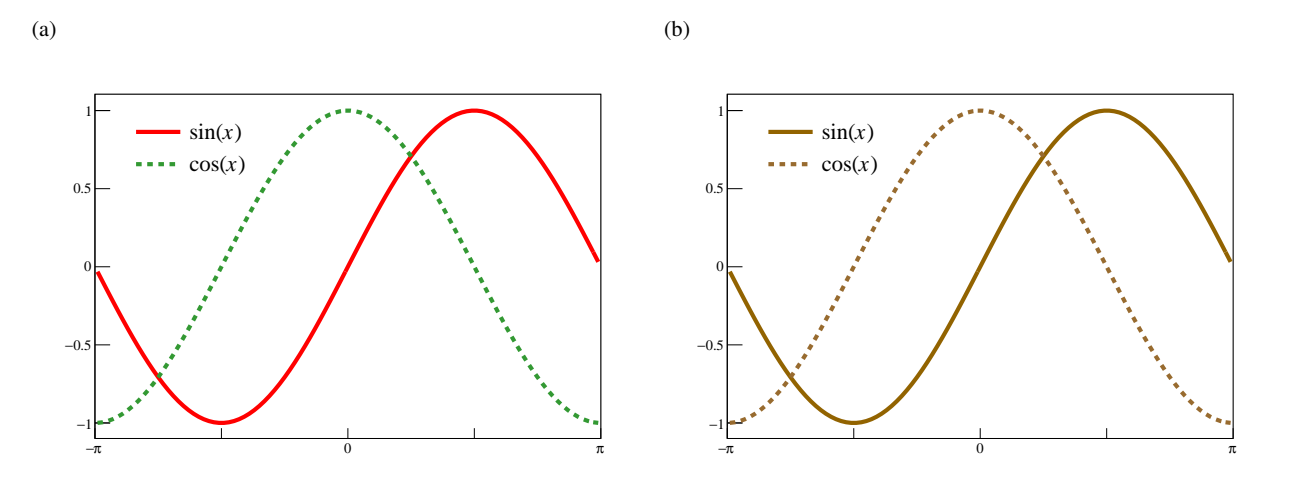

図 6.2 色覚特性を考慮した作図例。(a) 色の違いに加えて、線種も変更した。(b) 赤と緑の区別ができなくて も、線種によって区別が可能。

### 6.2 色覚多様性を配慮した作図

#### 6.2.1 線種の変更

<span id="page-31-0"></span>それでは、図 6.1(a) に示したような 2 つの関数を誰にでも区別できるようにするには、どのようにすれば良いで しょうか。曲線や直線を使用している図の場合、線種を変更するのが一般的に行われる手法です。図 6.2(a) では色 の違いに加えて線種の違いを加えました。これであれば色の違いが分からなくても、図 6.2(b) のように 2 つの関数 を区別できるよ[うにな](#page-30-4)ります。一度に表示する線の数が多い場合、実線、破線、点線、一点鎖線、太線、細線などと 使い分けましょう。

#### 6.2.2 マーカー形状の変更

散布図のようにデータ点を表示する場合、印(マーカー)の形状を変更します。赤も緑も青もよく使う色ですの で図 6.3(a) のような図は修論でも学会でもよく見かけます。しかし、例えば赤と緑の区別がつかない色覚特性の場 合、これは図 6.3(b) のように化けます。最悪ですね、なにも区別できなくなります。

これはマーカーの形状を変更することで、図 6.3(d) のように容易に区別が着くようになります。測定値を折れ線 グラ[フで結](#page-32-0)ぶような場合は、さらに折れ線の線種も変更することでより区別しやすくなる場合があります。

#### 6.2.3 グラデーションの変更

2 次元のヒストグラムのように、線とマーカーだけでは値の増減を可視化できないものも存在します。そのよう なものは色のグラデーションを使用しますが、これも注意深く選定しないと、人によっては同じ色がグラデーショ ン中に複数回登場するように見えてしまう場合があります。

図 6.4(a) は虹色のグラデーションで sin(*x*) cos(*x*) を表示したものです。このグラデーションでは赤系の色と緑 系の色が黄色(0*.*25 のあたり)を挟んで並んでいます。したがって、0*.*25 周辺で値が変化する場合には、それが増 えているのか減っているのか識別困難になります。

図 [6.4\(b\)](#page-33-0) を見てみましょう。この図で左上と左下の領域が、増えているのか減っているのか区別がつくでしょう

Sample A Sample B

(a)

−4

−2 ⊢

아

2F

<span id="page-32-0"></span>4 F

 $6<sub>5</sub>$ 

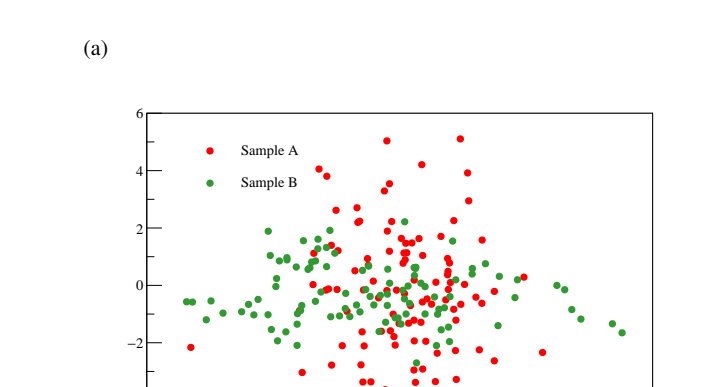

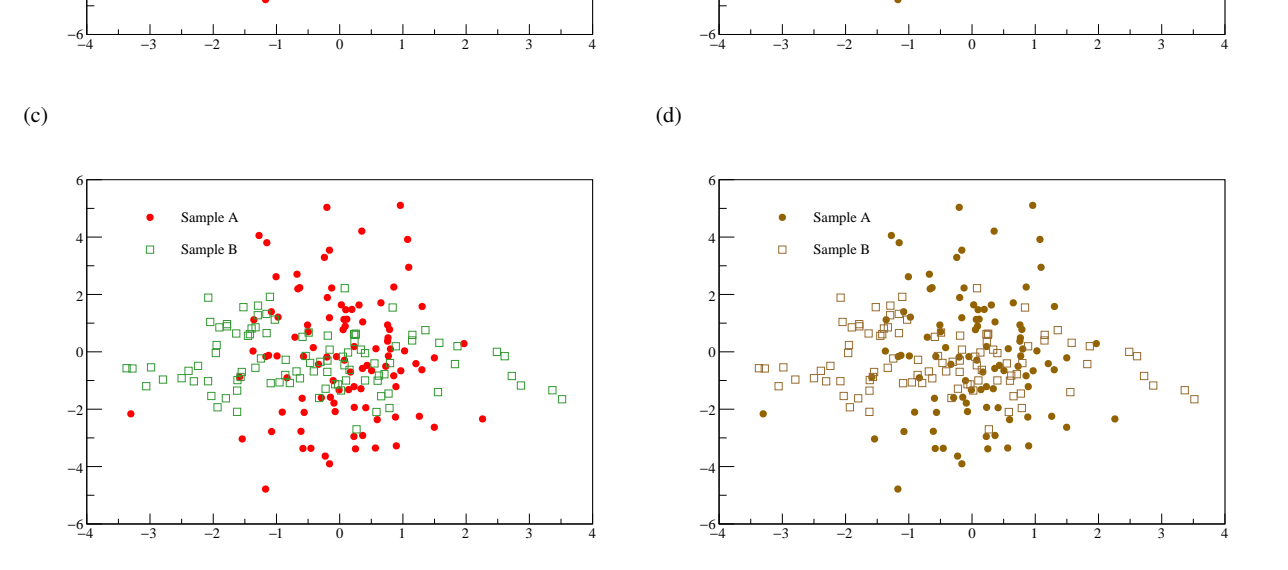

−4⊦

図 6.3 散布図の作図例。(a) 色の違いしかない場合。(b) 色の違いしかない場合の見え方の例(シミュレーショ ン)。(c) 色の違いに加えて、マーカー形状も変更した。(d) 赤と緑の区別ができなくても、マーカー形状によっ て区別が可能。

か。赤系と緑系の区別ができる人には、図 6.4(a) で黄緑からオレンジへの色の遷移が読み取れます。しかし、これ らの色が区別できない場合、この増減は図 6.4(b) から読み取ることはできないのです。

### 6.2.4 色覚多様性を配慮した図に[なって](#page-33-0)いるかの判断

あなたが「正常」な色覚特性を持ってい[る場合](#page-33-1)、他の人がどのように見えているかを即座に想像するのは困難で す。したがって、自分の作図が誰にとっても読みやすいかを知るのは容易ではありません。しかし大原則として、 「その図を白黒で印刷しても自分が正しく読み取れるか」という考え方をするのが、最も安全な判断方法だと思い ます。

また、色覚多様性をシミュレーションするソフトウェアも近年は無料で利用することが可能です。例えば Mac や iOS であれば「Sim Daltonism」というアプリケーションが入手可能です。図 6.4(b) は Mac 版の Sim Daltonism を使って見え方をシミュレーションしたものです。Windows や Android でも同様のアプリケーションがあるので、 探してみてください。

• macOS 用の Sim Daltonism https://apps.apple.com/jp/app/si[m-dalt](#page-33-1)onism/id693112260

<span id="page-33-0"></span>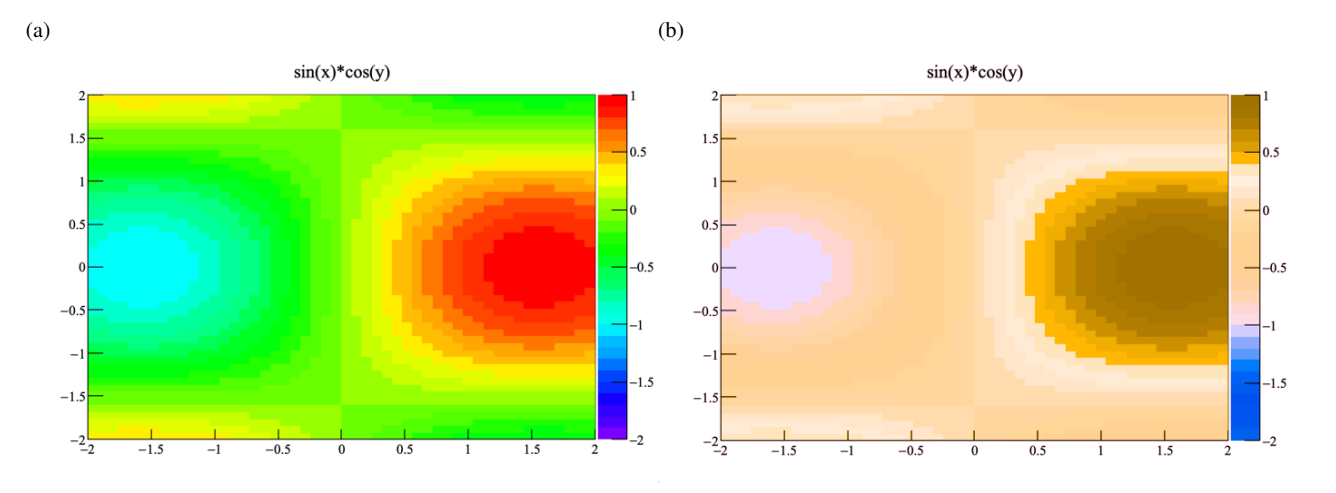

<span id="page-33-1"></span>図 6.4 グラデーションの見え方の例。(a) 同程度の輝度で赤系と緑系の色が出てくるグラデーションの使用例。 (b) 赤系と緑系の区別がつかない場合の見え方の例(シミュレーション)。例えば左上や左下の領域が増加してい るのか減少しているのか、かなり注意深く見ても識別するのが難しい。

• iOS 用の Sim Daltonism https://apps.apple.com/jp/app/sim-daltonism/id1050503579

# <span id="page-34-0"></span>第 7 章

# 議論

ここではこの研究で得られた結果についての議論を行います。測定結果や観測結果などと一緒に議論を進める 場合もあるので、必ず必要な章であるとは言えませんが、できる限り研究で得られた事実と自分の議論は分けま しょう。

# <span id="page-36-0"></span>第 8 章

# 結論

ここには自分の修士論文の結論を書きます。「議論」の章で書かれたことも、再びここに短く書かれます。 「序論」で始めたら「結論」、「はじめに」で始めたら「おわりに」が原則です。ただし、「まとめと今後の展望」な どとすることもありますので、好みに応じて変えてください。

付録

「付録」(appendix)は、論文の本文に載せるには情報として邪魔もしくは必須ではないものの、読者にとって有 益となるような情報を載せます。付録を必要としない論文ももちろん存在しますので、そこは著者の判断です。

例えば、たくさんの観測データを様々なモデルでフィットした場合、フィット結果の絵がたくさん出てくるはずで す。そのような図は本文中に大量に出されても大切な情報を見失ってしまいますので、大部分は付録に載せること が推奨されます。他には、何かしらの長い式変形や証明を載せる必要がある場合、付録に移動する場合があります。

## A すごい長い証明

式 (A.1) のように、式番号がアルファベットとアラビア数字の組み合わせになるように、LATEX ソース中で設定 してありますので、中身を眺めてみてください。

$$
1 + 1 = 2 \tag{A.1}
$$

## B すごいたくさんのフィットの図

### <span id="page-38-0"></span>C 修士論文添削前に自己点検する項目

- □ 第5章を読み、剽窃について十分に理解したか。
- <span id="page-38-1"></span>□ 修士論文に剽窃箇所もしくは剽窃と見なされうる箇所は存在しないか。
- □ LATEX で図番号などの参照先がないせいで「図??」「表??」「??節」のようになっている箇所はないか。
- □ 日[本](#page-22-0)語読点「、」と欧文カンマ「,」が混在していないか。例えば「ガンマ線望遠鏡は、HESS, MAGIC, VERITAS などがある」。
- □ 日本語丸括弧「()」と欧文丸括弧「()」が混在していないか。
- □ 単位と数値の間にスペースは入っているか。「100MeV」など。
- □ 単位が斜体になっていないか。「100 *MeV* 」など。
- □ 変数でない添字などが斜体になっていないか。*Ntrigger* など。
- □ 自分で作成したものではない図や写真は、全て出典が明記され、転載であることを書いてあるか。

謝辞

一般的に論文における「謝辞」(acknowledgments)とは、その論文を作成する上で不可欠だった様々な支援に 対する感謝の気持ちを述べる場所です。通常の投稿論文であれば、その論文の作成者・共同研究者は主著者(筆頭 著者もしくは責任著者)や共著者として著者リストに入っています。しかし修士論文は単著で書くため、例えば指 導教員から論文のアイデアをもらっても指導教員は共著者になりません。また様々な共同研究者にデータ解析を手 伝ってもらったり、実験データを提供してもらった場合にも、これが普通の論文であれば共著者になりうるところ ですが、修士論文では単著、つまりあなたの名前だけが記載されます。そこで、謝辞の必要性が生じるのです\* 1。

先輩の修論の謝辞を真似て、やたらと大人数への謝辞を並べてある修論をよく見かけます。私の所属する研究室 は大所帯のため、教員全員、院生全員、事務補佐員が 20 人以上並んでいるものがあります。もちろん感謝を述べた かったら書けば良いですしそれを止めるつもりはありませんが、修論の読者からすると「別に大して感謝の[気持](#page-40-0)ち のないくせに、取捨選択する度胸がなく、差し障りのないように機械的に羅列しただけだろう」という印象を持ち、 逆に謝辞としての意味が薄れます。

絶対に謝辞に含めなくてはいけないのは、およそ次の通りです。順序は前後しても構いませんが、貢献度の高い ものを前にするべきです。

1. 指導教員(教授、准教授など)

2. 修士論文の研究テーマやアイデアを考えた人、提供した人(指導教員の場合が多い)

- 3. 指導教員以外で直接的に指導した人(助教、ポスドクなど)
- 4. 論文において本質的となる議論や指摘を行ってくれた人
- 5. 実験やデータ解析をかなり手伝ってくれた人(先輩や共同研究者など)
- 6. データや解析スクリプトなどを提供してくれた人(共同研究者など)
- 7. 研究資金を受給していれば、その資金名と提供元(学内の研究支援も含む)

以上は投稿論文にも当てはまります。修士論文の場合、さらに同期や秘書さんなどを謝辞に加える学生が多いで す。これは科学論文として必須ではありませんので、謝辞に加えないからといって失礼に当たるわけではありませ ん。また家族への謝辞を加えることもよくあります\* 2。

また謝辞では次のことに注意してください。

- 1. 現在は指導教「員」と呼称し、指導教「官」ではない\*3。
- 2. 職階を間違えないこと。「准教授」を「助教[授」](#page-40-1)、「助教」を「助手」とする間違いが多い\* 4。
- 3. 氏名の漢字を絶対に間違えない。旧字体(曉と暁など)や異体字(齋藤と斎藤など)に気をつけること。
- 4. 所属先の正式名称を書くこと。

<sup>\*</sup> 1 複数著者による投稿論文の場合、共著者にするべきか謝辞での言及のみに留めるかは、場合によります。

<sup>\*</sup> 2 独立生計でない場合、研究資金の提供先ですので当然と言えば当然かもしれません。

<sup>\*</sup> 3 国立大学法人化によって、大学教員は公務員ではなくなったため。

<span id="page-40-1"></span><span id="page-40-0"></span><sup>\*</sup> 4 2007 年に名称が変更となった。

# <span id="page-42-0"></span>引用文献

- [1] Swordy, S. P. 2001 "The Energy Spectra and Anisotropies of Cosmic Rays," *Space Science Reviews* **99**, 85–94.
- [2] Tanabashi, M., Hagiwara, K., Hikasa, K. et al. 2018 "Review of Particle Physics," *Phys. Rev. D* **98**, 030001, DOI: 10.1103/PhysRevD.98.030001.
- <span id="page-42-1"></span>[3] 奥村曉 2005 「TeV-*γ* 線観測を用いた Ashra 光電撮像系の開発的研究」,修士論文,東京大学大学院理学系 研究科物理学専攻.